#### INFORMED SEARCH ALGORITHMS

CHAPTER 4, SECTIONS 1-2, 4

Chapter 4, Sections  $1-2$ , 4  $1$ 

## **Outline**

- Best-first search  $\diamondsuit$
- $\Diamond A^*$  search
- Heuristics  $\diamondsuit$
- Hill-climbing  $\diamondsuit$
- $\diamondsuit$  Simulated annealing

#### **Review: Tree search**

```
function TREE-SEARCH(problem, fringe) returns a solution, or failure
fringe \leftarrow \text{INSERT}(\text{MAKE-NODE}(\text{INITIAL-STATE}[\text{problem}]), \text{fringe})loop do
     if fringe is empty then return failure
     node \leftarrowREMOVE-FRONT(fringe)if GOAL-TEST[problem] applied to STATE(node) succeeds return nodefringe \leftarrow \text{INSERTALL}(\text{EXPAND}(node, problem), fringe)
```
A strategy is defined by picking the order of node expansion

### Best-first search

Idea: use an *evaluation function* for each node - estimate of "desirability"

 $\Rightarrow$  Expand most desirable unexpanded node

#### Implementation:

 $fringe$  is a queue sorted in decreasing order of desirability

Special cases: greedy search  $A^*$  search

#### Romania with step costs in km

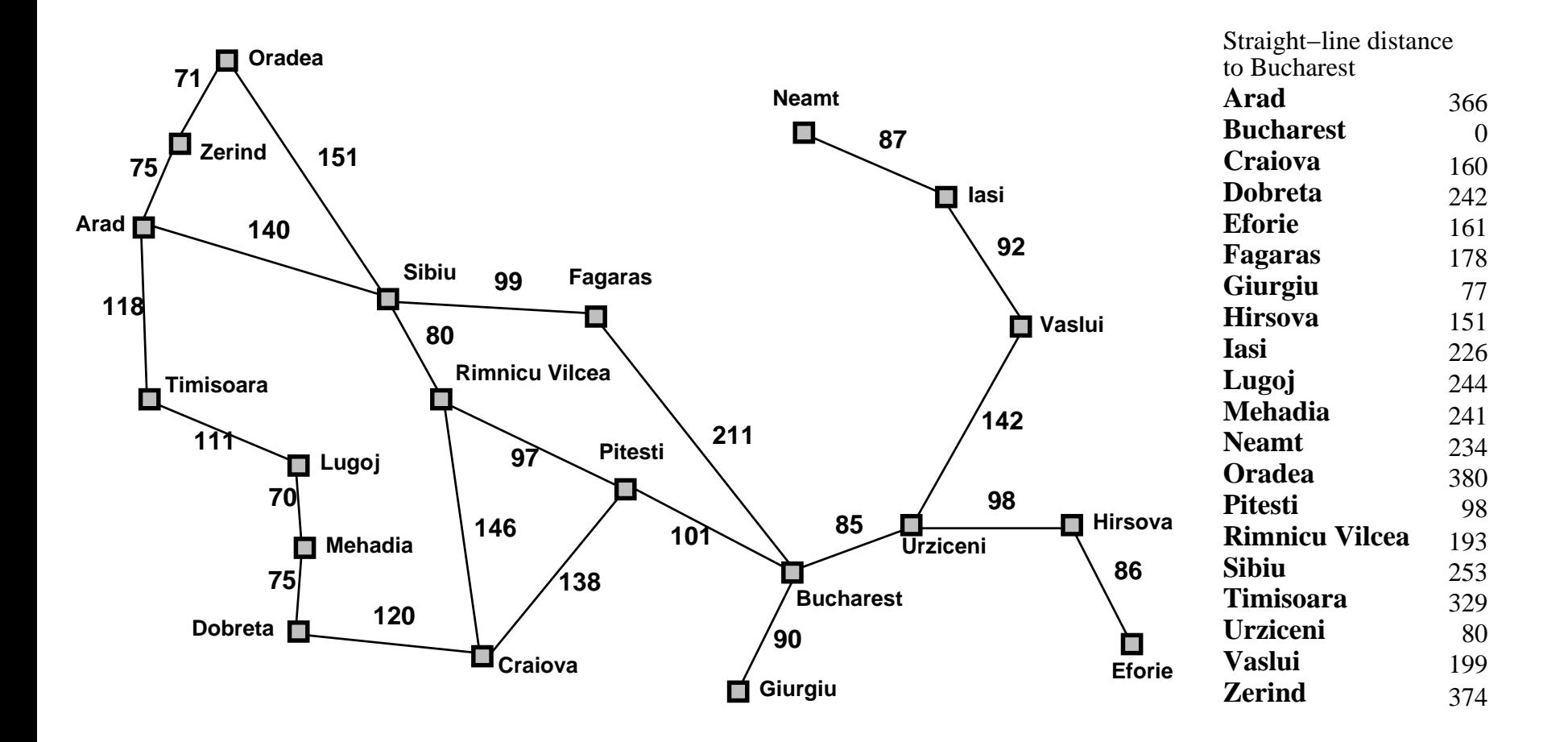

### **Greedy search**

Evaluation function  $h(n)$  (heuristic)

 $=$  estimate of cost from  $n$  to the closest goal

E.g.,  $h_{\text{SLD}}(n)$  = straight-line distance from  $n$  to Bucharest

Greedy search expands the node that *appears* to be closest to goal

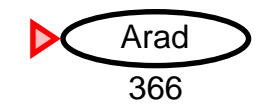

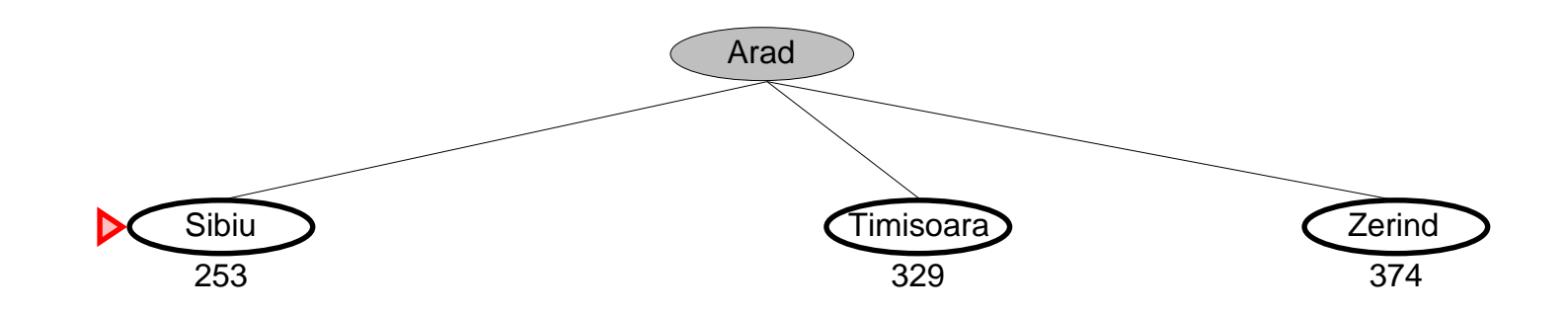

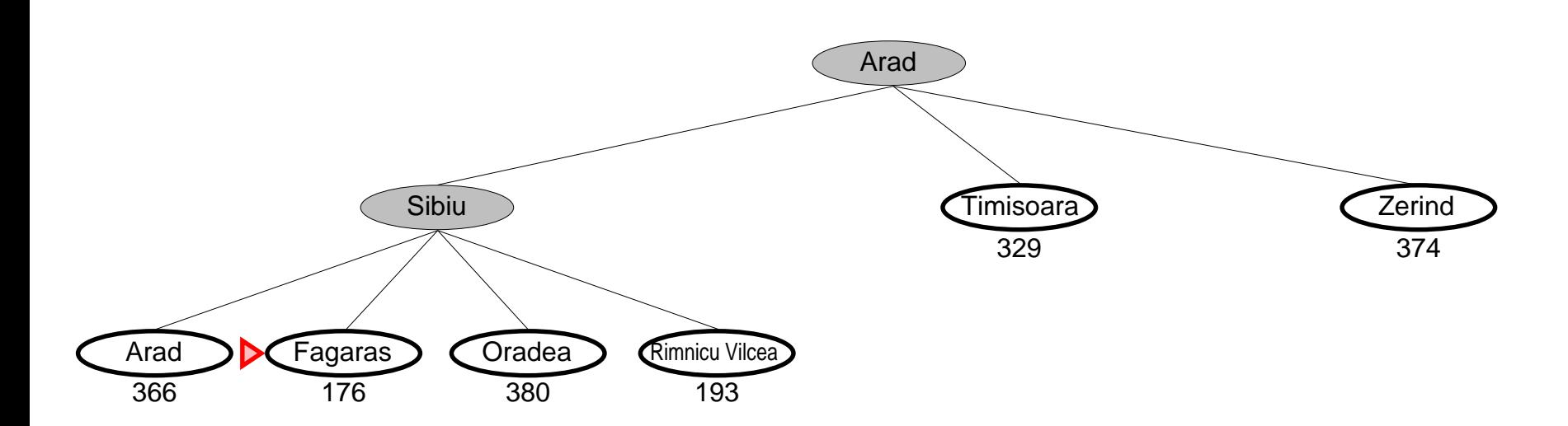

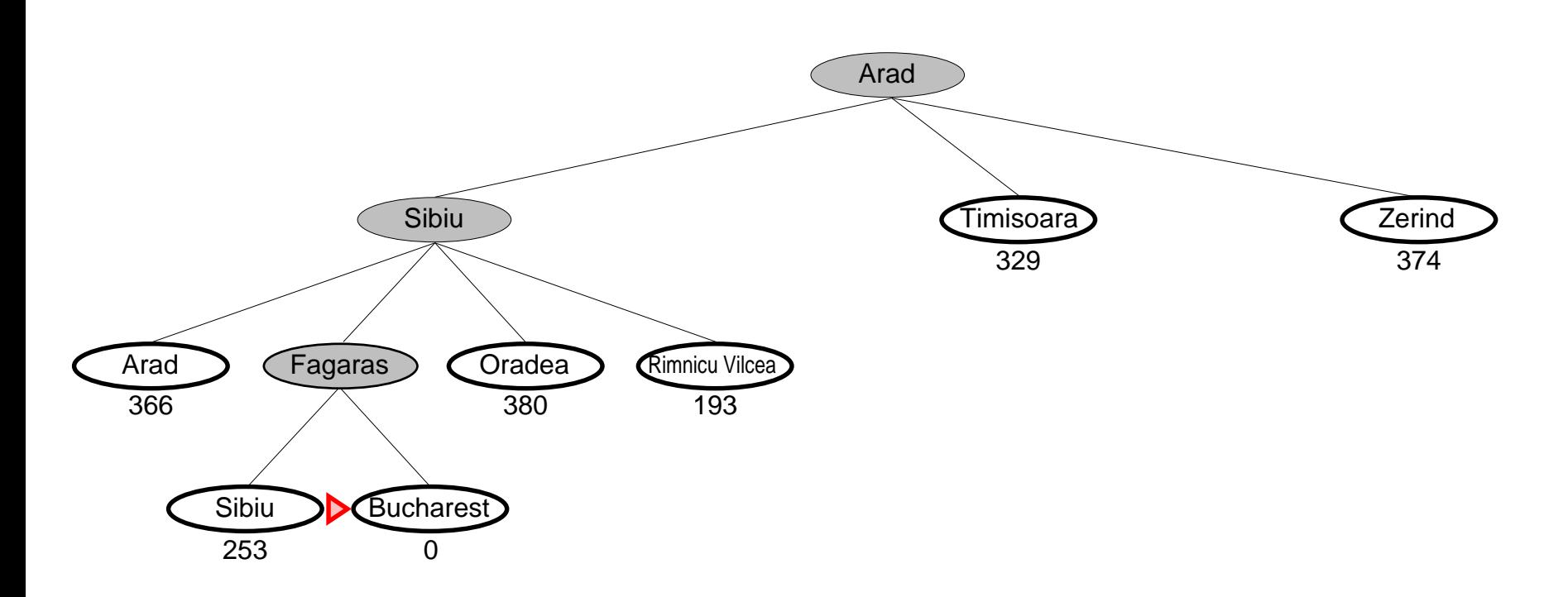

Complete??

Complete?? No-can get stuck in loops, e.g., with Oradea as goal,  $\textsf{lasi} \rightarrow \textsf{Neamt} \rightarrow \textsf{lasi} \rightarrow \textsf{Neamt} \rightarrow$ Complete in finite space with repeated-state checking

Time??

Complete?? No-can get stuck in loops, e.g., lasi  $\rightarrow$  Neamt  $\rightarrow$  lasi  $\rightarrow$  Neamt  $\rightarrow$ Complete in finite space with repeated-state checking

 $\overline{\text{Time}}$ ??  $O(b^m)$ , but a good heuristic can give dramatic improvement

Space??

Complete?? No-can get stuck in loops, e.g.,  $\textsf{lasi} \rightarrow \textsf{Neamt} \rightarrow \textsf{lasi} \rightarrow \textsf{Neamt} \rightarrow$ Complete in finite space with repeated-state checking

 $\overline{\text{Time}}$ ??  $O(b^m)$ , but a good heuristic can give dramatic improvement

Space??  $O(b^m)$ —keeps all nodes in memory

Optimal??

Complete?? No-can get stuck in loops, e.g.,  $\textsf{lasi} \rightarrow \textsf{Neamt} \rightarrow \textsf{lasi} \rightarrow \textsf{Neamt} \rightarrow$ Complete in finite space with repeated-state checking

 $\overline{\text{Time}}$ ??  $O(b^m)$ , but a good heuristic can give dramatic improvement

Space??  $O(b^m)$ —keeps all nodes in memory

Optimal?? No

#### $A^*$  search

Idea: avoid expanding paths that are already expensive

Evaluation function  $f(n) = g(n) + h(n)$ 

 $g(n) = \text{cost so far to reach } n$  $h(n)$  = estimated cost to goal from  $n$  $f(n) =$  estimated total cost of path through  $n$  to goal

A<sup>\*</sup> search uses an *admissible* heuristic i.e.,  $h(n) \leq h^*(n)$  where  $h^*(n)$  is the *true* cost from n. (Also require  $h(n) \geq 0$ , so  $h(G) = 0$  for any goal G.)

E.g.,  $h_{\text{SLD}}(n)$  never overestimates the actual road distance

Theorem:  $A^*$  search is optimal

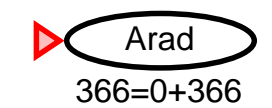

## A<sup>\*</sup> search example

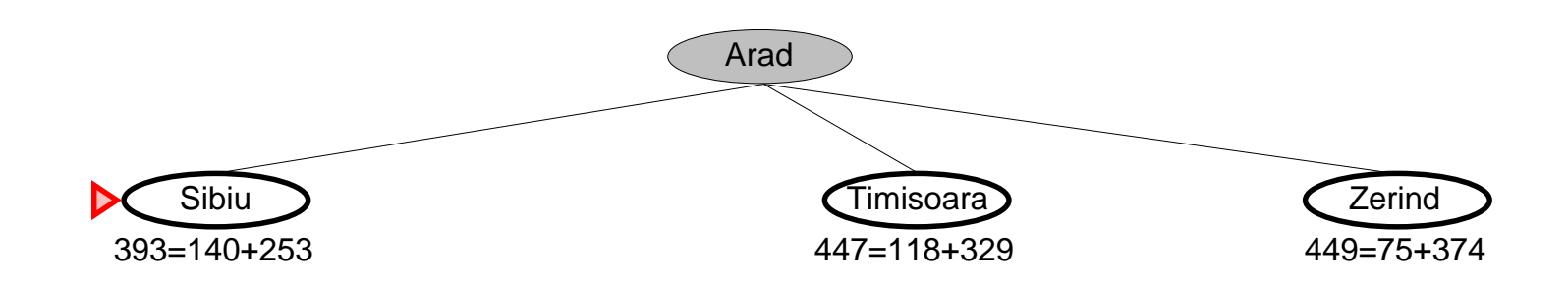

### A<sup>\*</sup> search example

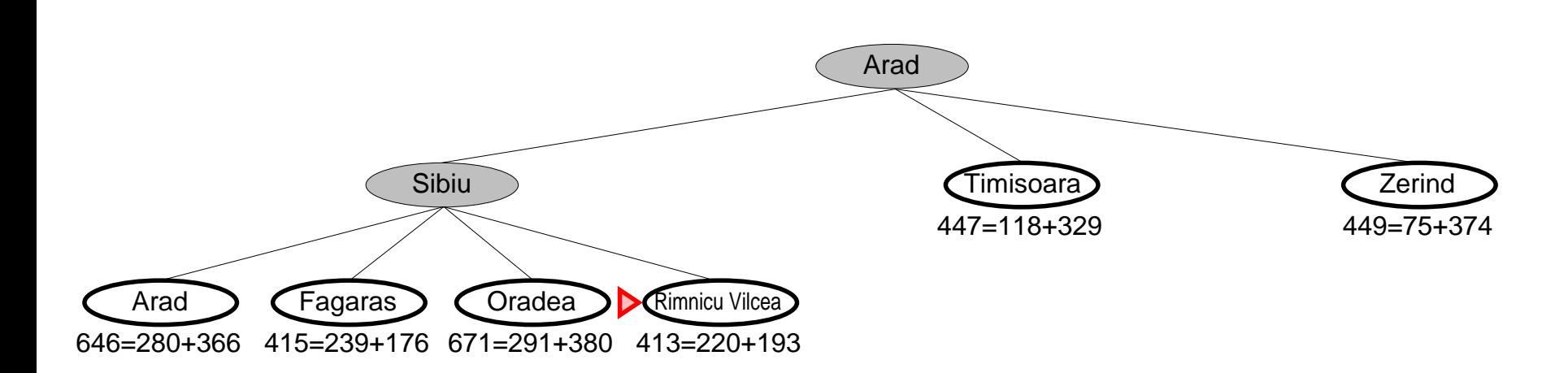

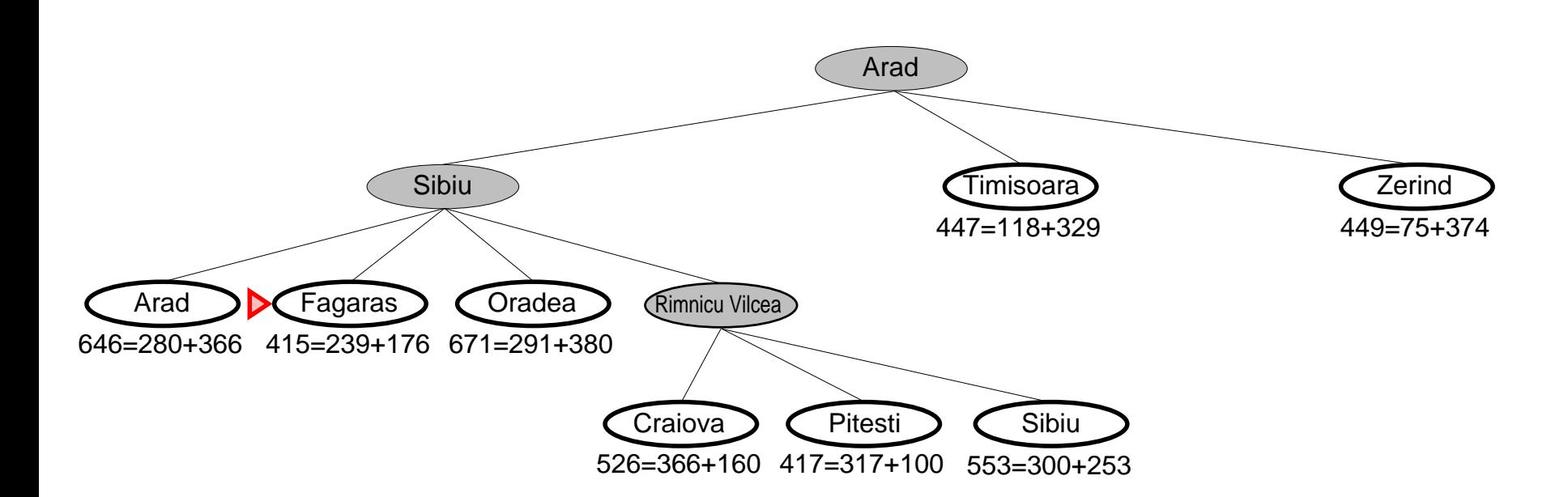

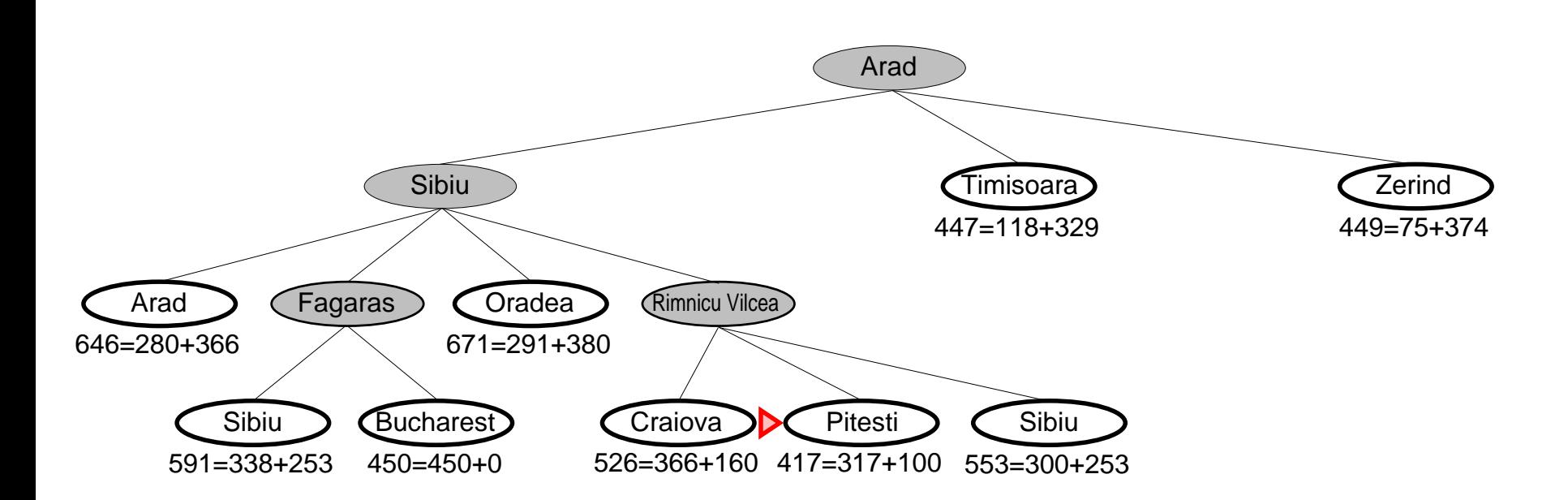

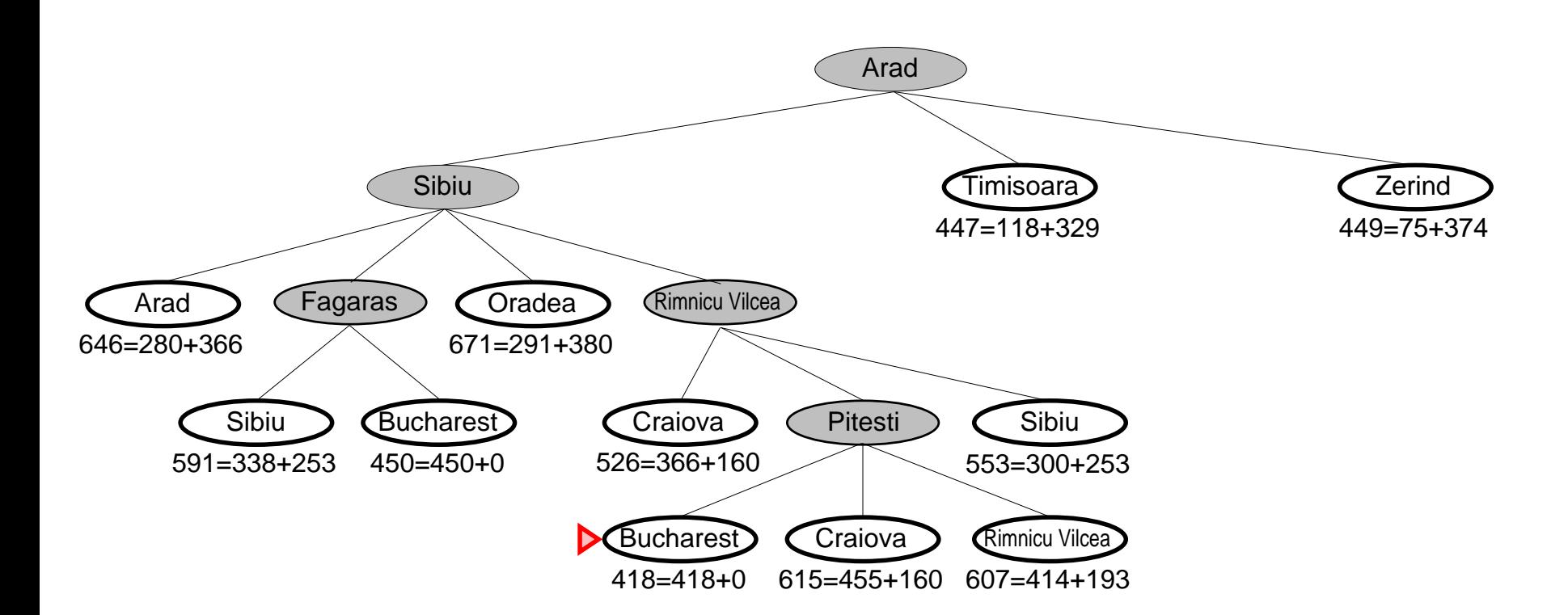

## Optimality of A<sup>\*</sup> (standard proof)

Suppose some suboptimal goal  $G_2$  has been generated and is in the queue. Let  $n$  be an unexpanded node on a shortest path to an optimal goal  $G_1$ .

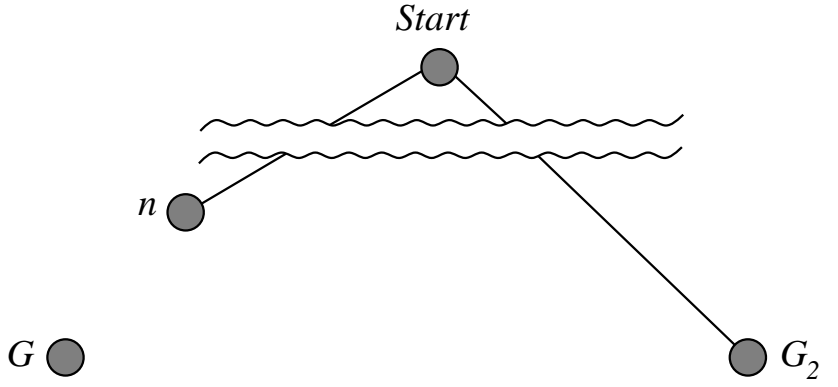

 $f(G_2) = g(G_2)$  since  $h(G_2) = 0$  $> g(G_1)$  since  $G_2$  is suboptimal  $\geq f(n)$  since h is admissible

Since  $f(G_2) > f(n)$ , A\* will never select  $G_2$  for expansion

## Optimality of A<sup>\*</sup> (more useful)

Lemma:  $A^*$  expands nodes in order of increasing  $f$  value<sup>\*</sup>

Gradually adds " $f$ -contours" of nodes (cf. breadth-first adds layers) Contour *i* has all nodes with  $f = f_i$ , where  $f_i < f_{i+1}$ 

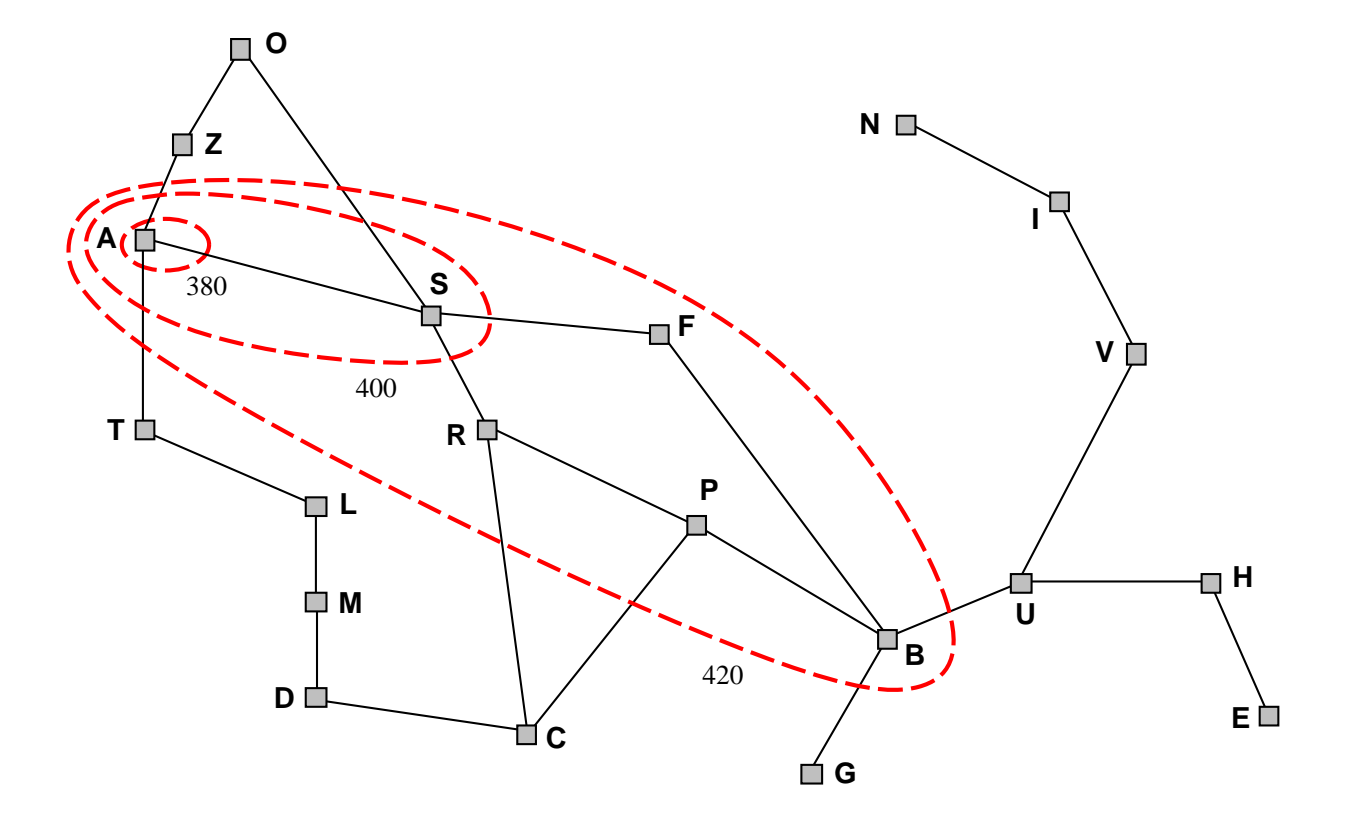

Complete??

Complete?? Yes, unless there are infinitely many nodes with  $f \leq f(G)$ Time??

Complete?? Yes, unless there are infinitely many nodes with  $f \leq f(G)$ 

**Time??** Exponential in [relative error in  $h \times$  length of soln.]

Space??

Complete?? Yes, unless there are infinitely many nodes with  $f \leq f(G)$ 

Time?? Exponential in [relative error in  $h \times$  length of soln.]

Space?? Keeps all nodes in memory

Optimal??

Complete?? Yes, unless there are infinitely many nodes with  $f \leq f(G)$ 

**Time??** Exponential in [relative error in  $h \times$  length of soln.]

Space?? Keeps all nodes in memory

Optimal?? Yes—cannot expand  $f_{i+1}$  until  $f_i$  is finished

- A\* expands all nodes with  $f(n) < C^*$
- A\* expands some nodes with  $f(n) = C^*$
- A\* expands no nodes with  $f(n) > C^*$

### Proof of lemma: Consistency

A heuristic is *consistent* if

$$
h(n) \le c(n, a, n') + h(n')
$$

If  $h$  is consistent, we have

$$
f(n') = g(n') + h(n')
$$
  
= g(n) + c(n, a, n') + h(n')  

$$
\geq g(n) + h(n)
$$
  
= f(n)

I.e.,  $f(n)$  is nondecreasing along any path.

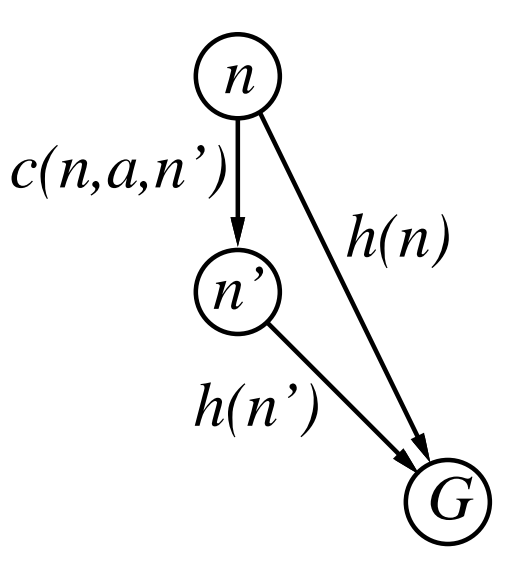

#### **Admissible heuristics**

E.g., for the 8-puzzle:

 $h_1(n) =$  number of misplaced tiles  $h_2(n) = \text{total Manhattan distance}$ (i.e., no. of squares from desired location of each tile)  $\overline{3}$  $\boldsymbol{2}$  $\overline{2}$ 7 4 5  $5\phantom{1}$ 6 6 4 8 3 8 1

**Start State** 

**Goal State** 

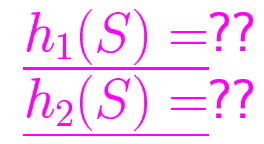

#### **Admissible heuristics**

E.g., for the 8-puzzle:

 $h_1(n)$  = number of misplaced tiles  $h_2(n) =$  total Manhattan distance (i.e., no. of squares from desired location of each tile)  $\overline{2}$  $\overline{2}$ 3 7 4 5  $5\phantom{1}$ 6 6 4 8 3 1 8 **Start State Goal State** 

 $h_1(S) = ? ? 7$  $S$ ) =?? 4+0+3+3+1+0+2+1 = 14

#### **Dominance**

If  $h_2(n) \ge h_1(n)$  for all n (both admissible) then  $h_2$  dominates  $h_1$  and is better for search

Typical search costs:

 $d = 14$  IDS = 3,473,941 nodes  $A^*(h_1) = 539$  nodes  $A^*(h_2) = 113$  nodes  $d = 24$  IDS  $\approx$  54,000,000,000 nodes  $A^*(h_1) = 39,135$  nodes  $A^*(h_2) = 1,641$  nodes

## **Relaxed problems**

Admissible heuristics can be derived from the *exact* solution cost of a *relaxed* version of the problem

If the rules of the 8-puzzle are relaxed so that a tile can move *anywhere*, then  $h_1(n)$  gives the shortest solution

If the rules are relaxed so that a tile can move to any adjacent square, then  $h_2(n)$  gives the shortest solution

Key point: the optimal solution cost of a relaxed problem is no greater than the optimal solution cost of the real problem

## Relaxed problems contd.

Well-known example: travelling salesperson problem (TSP) Find the shortest tour visiting all cities exactly once

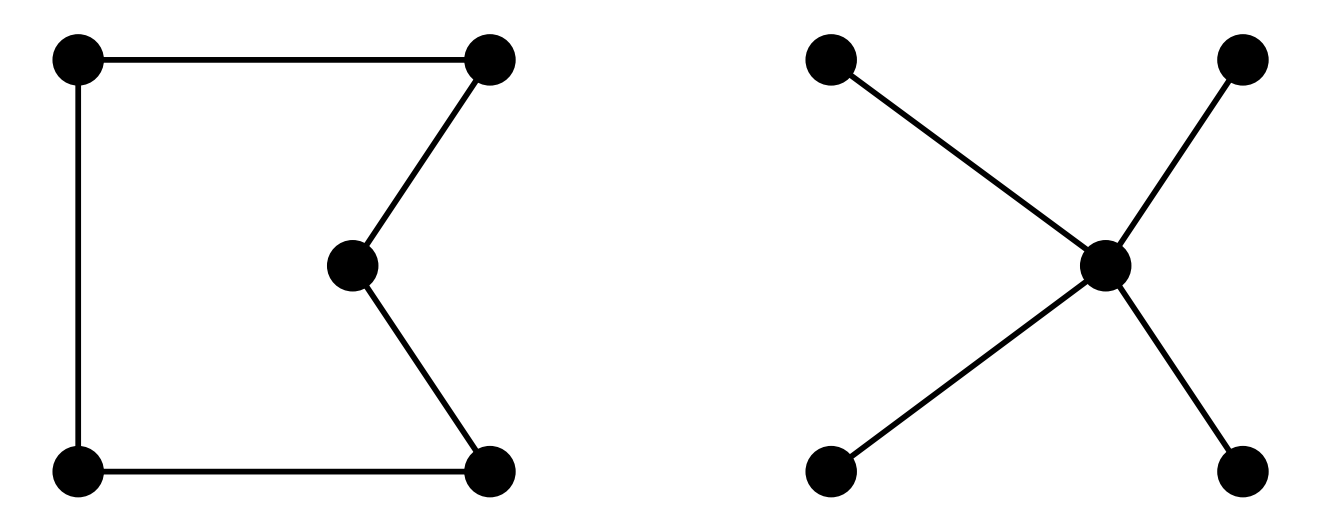

Minimum spanning tree can be computed in  $O(n^2)$ and is a lower bound on the shortest (open) tour

### Iterative improvement algorithms

In many optimization problems, *path* is irrelevant; the goal state itself is the solution

Then state space  $=$  set of "complete" configurations; find *optimal* configuration, e.g., TSP or, find configuration satisfying constraints, e.g., timetable

In such cases, can use *iterative improvement* algorithms; keep a single "current" state, try to improve it

Constant space, suitable for online as well as offline search

## Example: Travelling Salesperson Problem

Start with any complete tour, perform pairwise exchanges

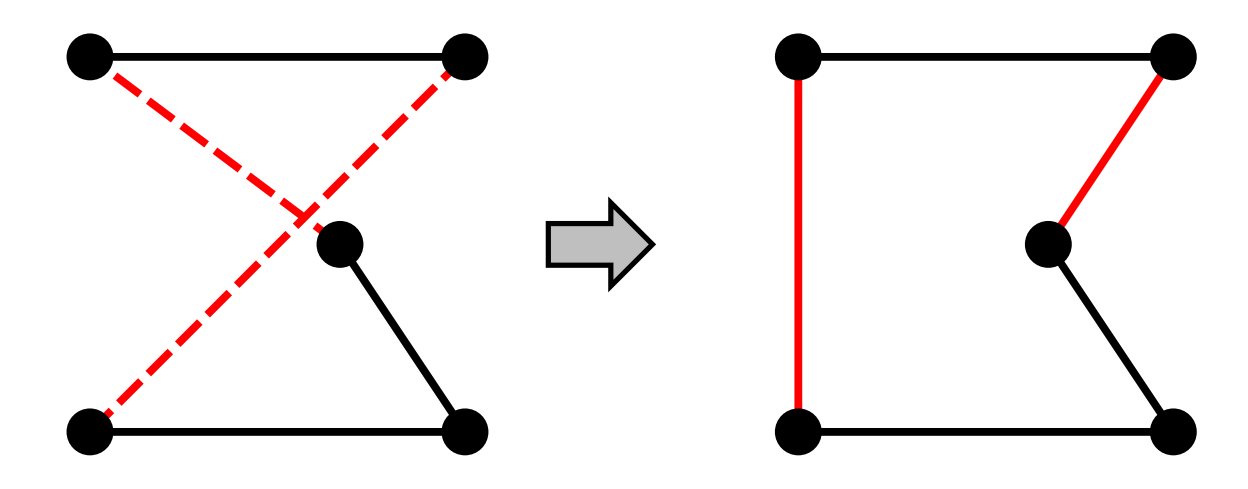

#### Example:  $n$ -queens

Put *n* queens on an  $n \times n$  board with no two queens on the same row, column, or diagonal

Move a queen to reduce number of conflicts

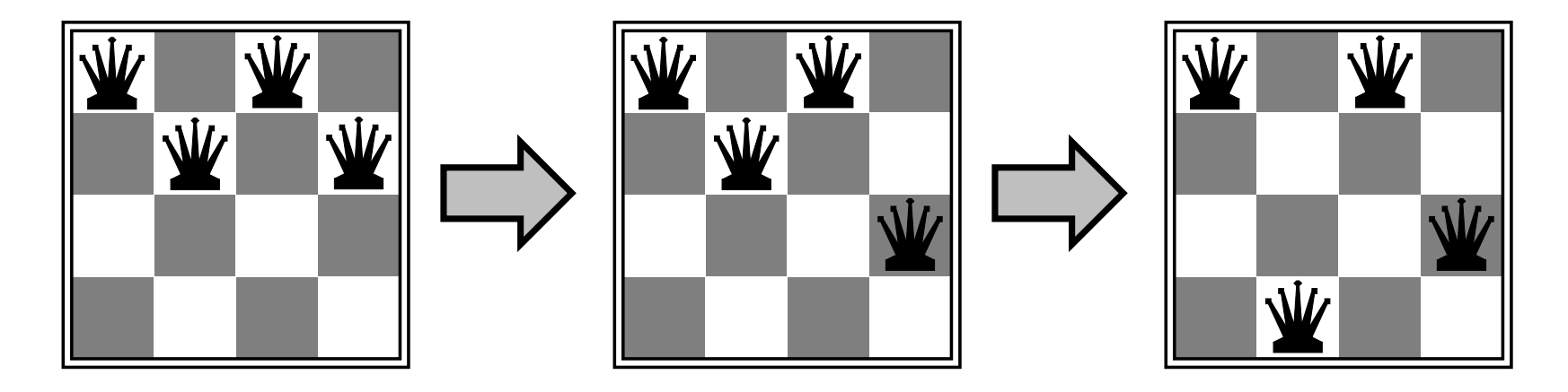

# Hill-climbing (or gradient ascent/descent)

"Like climbing Everest in thick fog with amnesia"

```
function HILL-CLIMBING(problem) returns a state that is a local maximum
inputs: problem, a problem
local variables: current, a node
                    neighbor, a node
current \leftarrow \text{MAKE-Node}(\text{INITIAL-STATE}[problem])loop do
     neighbor \leftarrow a highest-valued successor of current
     if \text{VALUE}[neighbor] < \text{VALUE}[current] then return \text{STATE}[current]
     current \leftarrow neighborend
```
## Hill-climbing contd.

Problem: depending on initial state, can get stuck on local maxima

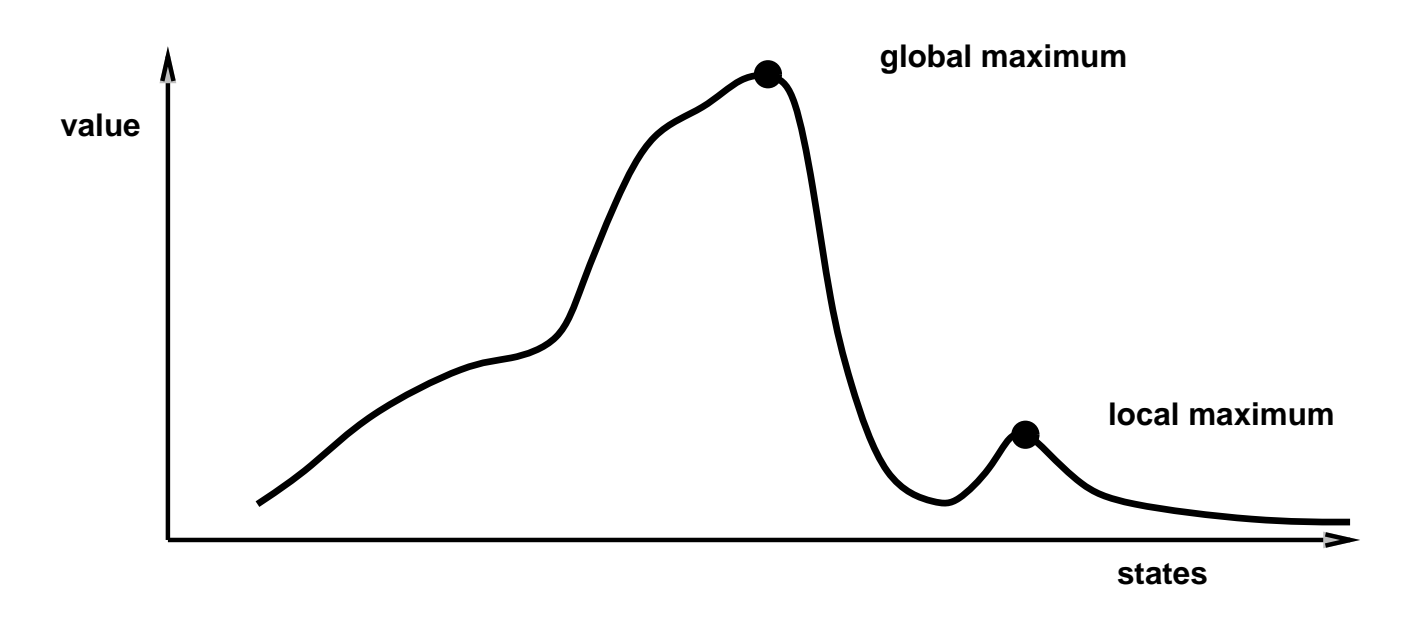

In continuous spaces, problems  $w/$  choosing step size, slow convergence

## **Simulated annealing**

Idea: escape local maxima by allowing some "bad" moves but gradually decrease their size and frequency

```
function SIMULATED-ANNEALING(problem, schedule) returns a solution state
inputs: problem, a problem
          schedule, a mapping from time to "temperature"
local variables: current, a node
                     next, a node
                     T, a "temperature" controlling prob. of downward steps
current \leftarrow \text{MAKE-Node}(\text{INITIAL-STATE}[problem])for t \leftarrow 1 to \infty do
     T \leftarrow schedule[t]if T = 0 then return current
     next \leftarrow a randomly selected successor of current
     \Delta E \leftarrow VALUE [next] – VALUE [current]
     if \Delta E > 0 then current \leftarrow next
     else current \leftarrow next only with probability e^{\Delta E/T}
```
## Properties of simulated annealing

At fixed "temperature"  $T$ , state occupation probability reaches Boltzman distribution

$$
p(x) = \alpha e^{\frac{E(x)}{kT}}
$$

T decreased slowly enough  $\implies$  always reach best state

Is this necessarily an interesting guarantee??

Devised by Metropolis et al., 1953, for physical process modelling

Widely used in VLSI layout, airline scheduling, etc.